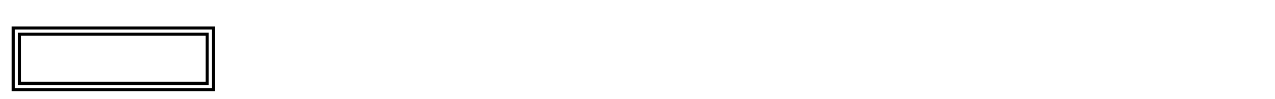

 $\overline{\mathcal{L}}$ L ١

## LS550/ES

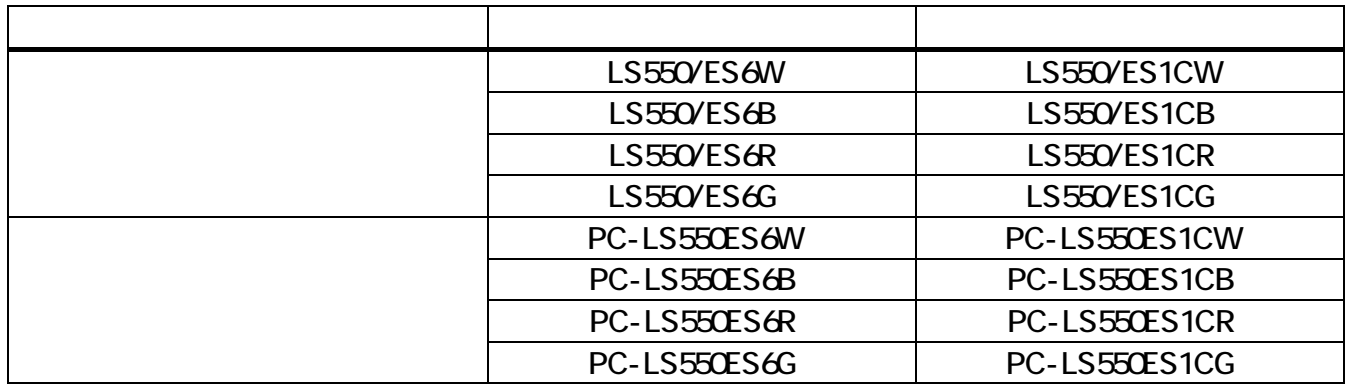

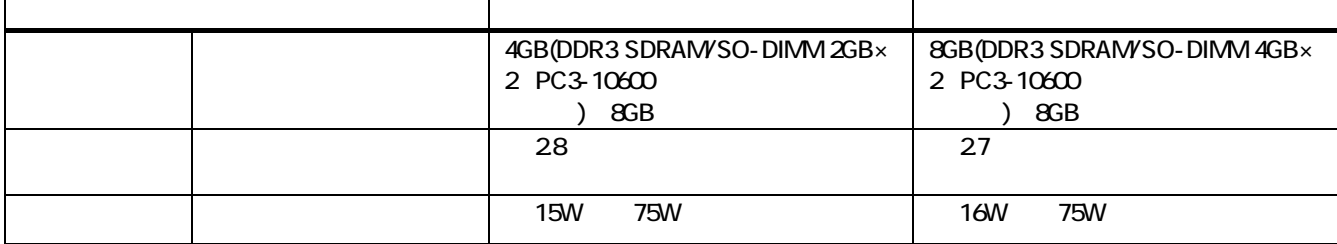

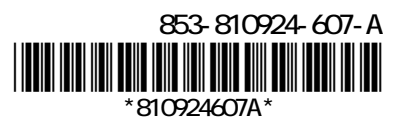

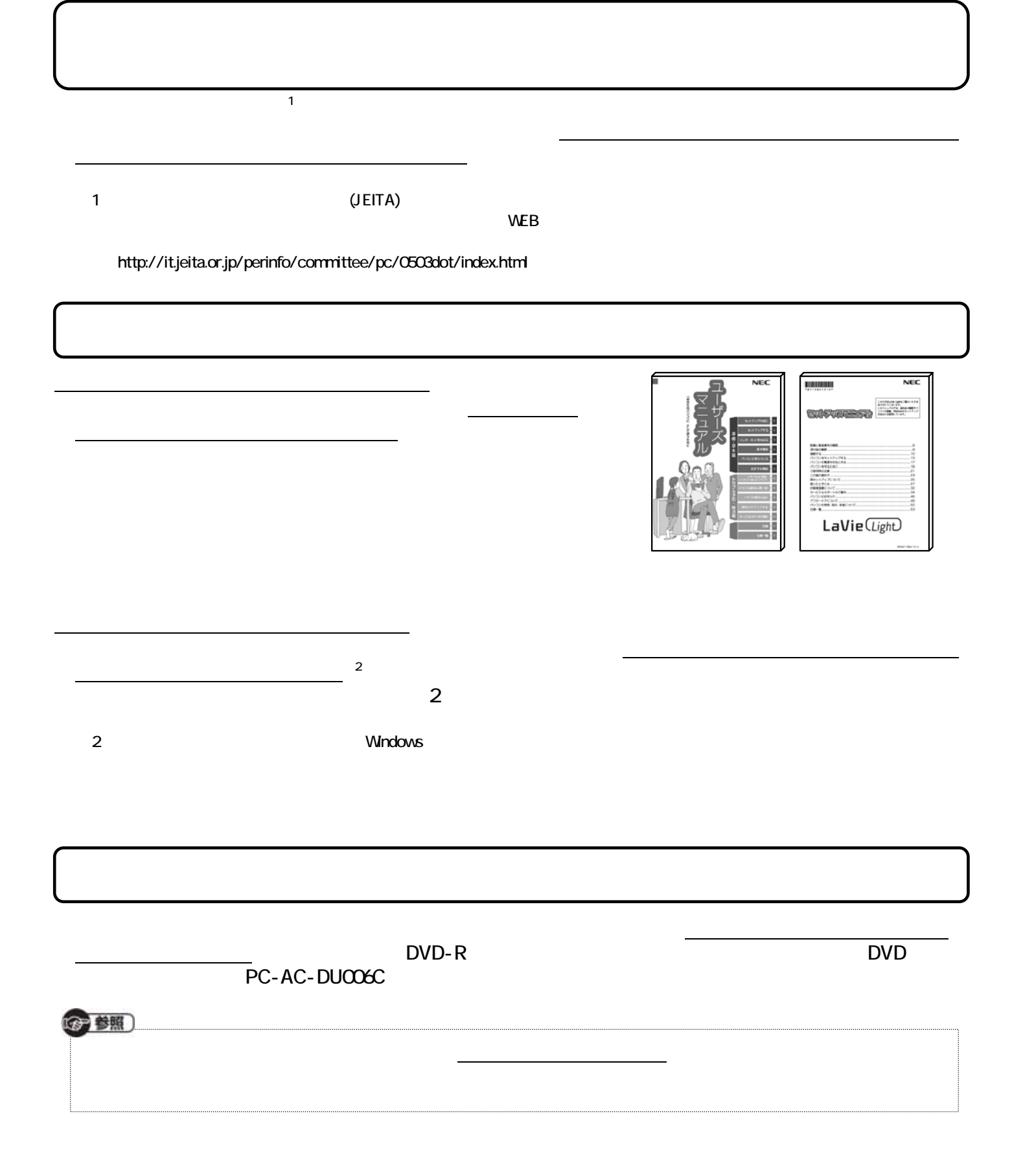